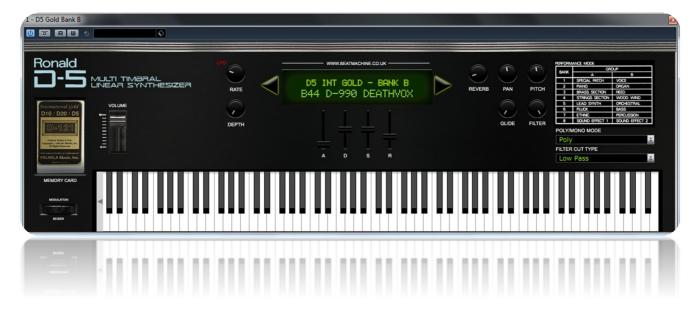

Thank you for purchasing this Ronald D5 International Gold Card Bank B VST instrument.

The sounds from this International Gold Sound Card are totally stunning. I'm glad that we had the opportunity to preserve the sounds from it as they are superb and highly useable.

The D5 is basically a D10 but without effects, but it's better to add effects in post mix.

You can manipulate the sound envelope, add reverb, pitch and pan. You can modulate the LFO too. I have also added the ability to switch between Polyphonic and Monophonic with the addition of a portamento glide function. Many of the above features aren't available on the D5 so it adds even more creativity to your productions.

NOTE: Please place the included fonts into you 'FONTS' folder on your computer. This will show the correct display like what is shown above.

To Install the VSTi: Place the entire folder into your VST plugins folder. When you then start your DAW, it will automatically ask for your serial and be integrated within your setup.

For Logic and Sierra users, please see the installation instructions which can be found on the VST instruments page of the Beat Machine website. This is Catalina compatible.

I hope you enjoy this VSTi release.

We are always interested in hearing any productions where you use any of our instruments or samples. Send us a link to <a href="mailto:info@beatmachine.co.uk">info@beatmachine.co.uk</a> or find us on Sound Cloud as Beat Machine Drum Sample Packs.

Finally, may we ask you to **please not illegally share, duplicate or modify** this instrument in any way. Illegal distribution will only jeopardise future releases. Thank you.

## **PATCH LIST**

| √ | B11 Piano & Klass    | B51 Rezolution     |
|---|----------------------|--------------------|
|   | B12 Piano & Beauty   | B52 Breakdown      |
|   | B13 Piano & Glocks   | B53 Steakhouse     |
|   | B14 Piano & NewAge   | B54 Shortbass      |
|   | B15 Huge Fantasy     | B55 Kicking PWL    |
|   | B16 Huge Chorale     | B56 Kicking Acid   |
|   | B17 Huge Glasses     | B57 Digidance ii   |
|   | B18 Huge Soundtrack  | B58 Digidance iii  |
|   | B21 Klas Atmosphere  | B61 Major Acid Cut |
|   | B22 Klas Resosphere  | B62 Acidouble!     |
|   | B23 Klas El Piano    | B63 Into The 90s   |
|   | B24 Klas Strings     | B64 90s Accordian  |
|   | B25 PWL & ElPiano    | B65 Two Nicechords |
|   | B26 PWL & Soundtrack | B66 Velocity Harsh |
|   | B27 PWL & Synth 1    | B67 PPG Wave 3.0   |
|   | B28 PWL & Synth 2    | B68 PPG Wave 3.1   |
|   | B31 LA Chords 1      | B71 Bell Pad       |
|   | B32 LA Chords 2      | B72 Bigestrings    |
|   | B33 LA Chords 3      | B73 Hugechord      |
|   | B34 LA Chords 4      | B74 D-50 _         |
|   | B35 LA Classical 1   | B75 Expensive      |
|   | B36 LA Classical 2   | B76 Kawai K1       |
|   | B37 LA Classical 3   | B77 Juno Brass     |
|   | B38 LA Classical 4   | B78 Arpegiator     |
|   | B41 Class Glass      | B81 Click Organ    |
|   | B42 Huge Echopan     | B82 Beauty Pik     |
|   | B43 D-990 Atmosvox   | B83 Could Be FM    |
|   | B44 D-990 Deathvox   | B84 String'n'Bell  |
|   | B45 D-990 Bellevox   | B85 Syn Glocks     |
|   | B46 D-990 Crystals   | B86 Twilite Zone   |
|   | B47 D-990 AWM Pad    | B87 Vangelis!      |
|   | B48 D-990 Laser      | B88 I Want More!   |
|   |                      |                    |